LEHR- UND FORSCHUNGSEINHEIT **GRAMMIERUNG &** PR **WARETECHNIK** 

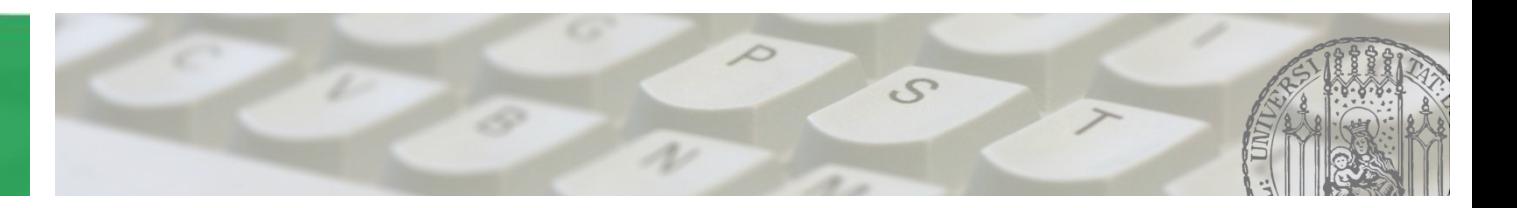

# **Softwaretechnik 2015/2016**

Prof. Dr. Matthias Hölzl ADAPTIVE SYSTEME Joschka Rinke PST Lehrstuhl

# **Übung 13:** • **Fragen**

**28.01.2016** • **Besprechung Blatt12**

AGENDA

 $\mathcal{S}$ 

• **Klausur Tipps**

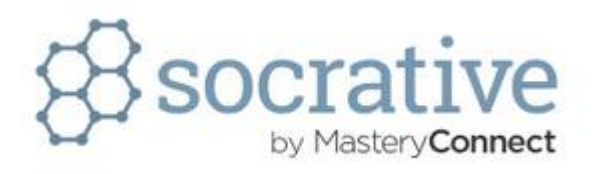

**Was versteht man unter Validierung und was unter Verifizierung?**

- **Validierung: Entspricht Programm den Wünschen**
- **Validierung: Entspricht Programm den Spezifikationen**
- **Verifizierung: Entspricht Programm den Wünschen**
- **Verifizierung: Entspricht Programm den Spezifikationen**

#### **Validierung:**

**"Versuchen wir das Richtige zu machen?"…**

**…soll heißen, macht das Programm das, was es machen soll? Entspricht das Programm den Wünschen des Kunden?**

**Verifikation: "Machen wir das, was wir machen richtig?"… …soll heißen, macht das Programm Fehler? Entspricht das Programm den Spezifikationen?**

**Verifikations- & Validierungstechniken:**

- **Statisch: Programm wird nicht ausgeführt**
	- **→ Code Inspektion**
	- $→$  **formale Methoden**
- **Dynamisch: Programm wird ausgeführt & Terminierungszustände oder Ergebnisse werden überprüft** 
	- **→ Tests**
	- **→ Fuzzing**

**(Validierung findet meist dynamisch statt)**

**Code Navigation:**

**Hilfreich für Code Inspektion**

**Code Navigation in Eclipse (kleine Auswahl):**

- **Ctrl** + Shift + R : open any resource
- **Ctrl**  $\leftarrow$  **E** : switch between open tabs; Ctrl  $\leftarrow$  Bild < > : go to left/right tab  $Ctrl$   $H E$
- **+ : open type hierarchy of package** Ctrl
- **+ : view all methods, press again to view all superclass methods, too**  $H<sub>O</sub>$
- **|+| 1 |: quick fix Ctrl**
- Ctrl + Shift + O : organize imports
- **Ctrl** | + **L** : go to line

Alt **Alt** 

- Ctrl + Shift + F : auto format
- **Ctrl + Alt + H : open call hierarchy**
- Alt + Shift + R : refactor
- **Hold while clicking on a class/method/interface to open it** Hold Ctrl
- **+ : go to last edited place**  $Ctrl$   $\vert \cdot \vert$

List of possible navigation in Eclispe: window  $\rightarrow$  preferences  $\rightarrow$  general  $\rightarrow$  keys

#### **Milestones: Legen Ziel für ein Projekt fest**

- **Oft Zusammenfassung von Issues und Merge Requests**
- **Liste der Issues, Merge Requests & Zieldatum**
- **→ In SCRUM als mögliche Sprintziele**

**Liste der Milestones eines Projekts mit Issues, Merge Requests & due date:**

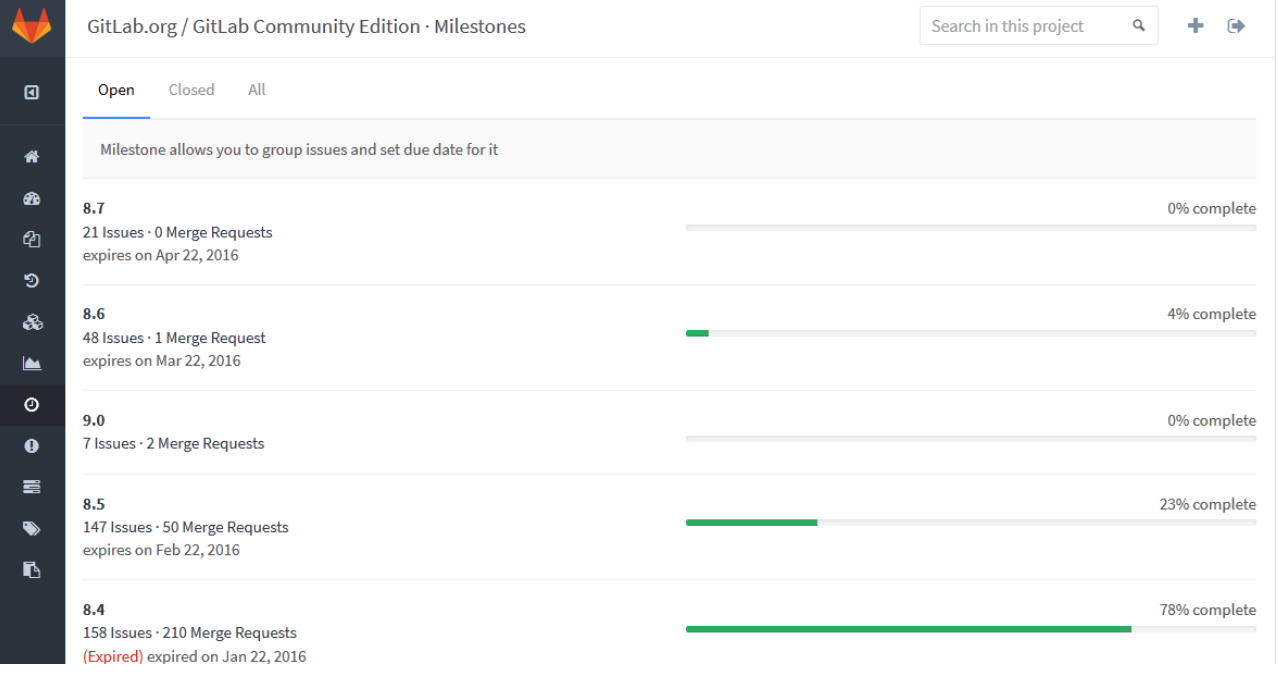

#### LEHR- UND FORSCHUNGSEINHEIT GRAMMIFRUNG & WARETECHNIK

# Aufgabe 1 – Verifizieren und Validieren

#### **Issues: beschreiben konkrete Probleme/ Verbesserungsvorschläge**

- **→ Beschreibung**
- **→ Reproduzierbarkeit**
- **→ Klassifikation**
- **→ Verantwortlichkeiten**
- **→ open unassigned/ open assigned/ closed**

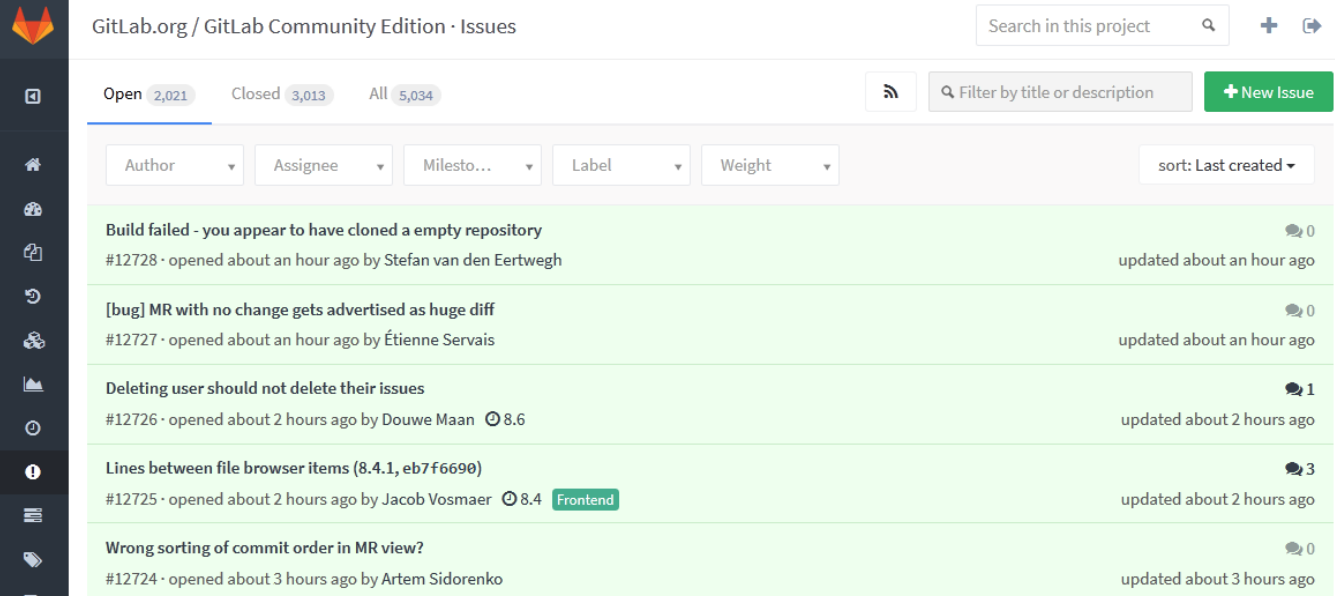

#### LEHR- UND FORSCHUNGSEINHEIT PROGRAMMIERUNG & SOFTWARETECHNIK

# Aufgabe 1 – Verifizieren und Validieren

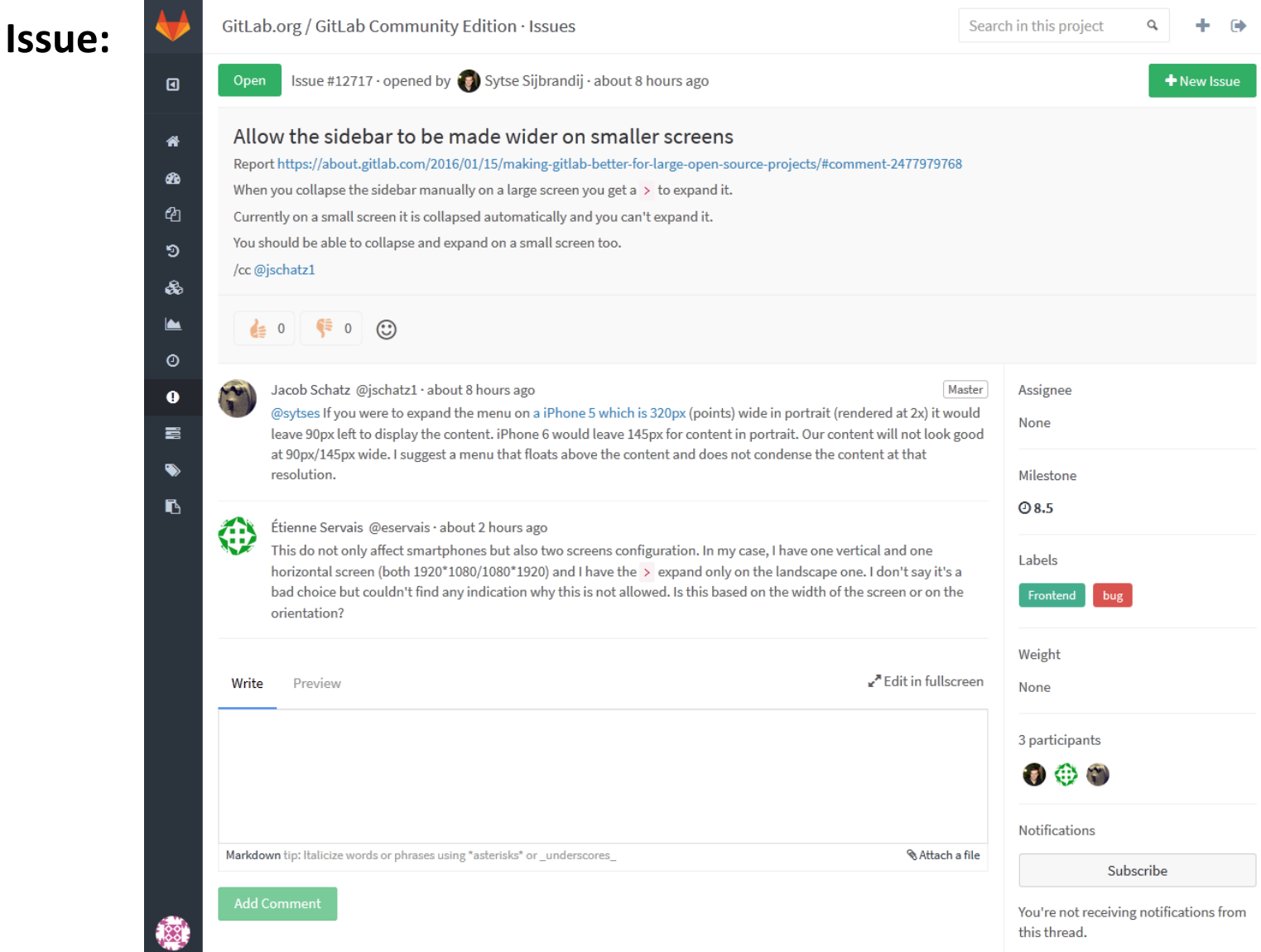

**Verteilte Versionskontrolle:** 

- **Kein zentrales Repository, jeder Entwickler nutzt lokales Repository**
- **Es existiert aber für gewöhnlich ein offizielles Repository**

**GitLab (Features):**

- **Issue tracking: Issues werden kategorisiert, assigned, etc.**
- **Issue assignment: Issues sind assigned oder unassigned; Entwickler assigned issue und bearbeitet issue dann (open assigned)**
- **Merge request: mehrere Branches in Repository**  $\rightarrow$  **pull; Meldung an andere Entwickler, dass ein Issue abgeschlossen wurde; Anstoß zu Review und Diskussion**

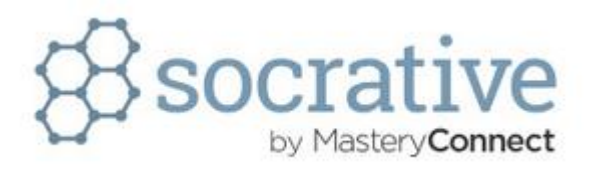

**Warum ist es sinnvoll innerhalb eines Projektes einen einheitlichen Workflow zu verwenden?**

- **Automatisierte Erzeugen von konsistentem Code**
- **Vermeiden von Missverständnissen im Team**
- **Eindeutige Fehlerzuweisung zu Entwickler**
- **Erhöhte Motivation der Entwickler**

#### **Workflow: Richtlinie zur Verwendung von DVCS**

- $→$  **einheitliches Vorgehen**
- **Vermeidung von Fehlern**
- **→ Zurückverfolgung von Changes etc.**

#### LEHR- UND FORSCHUNGSEINHEIT ናRAMMIERUNG &

# Aufgabe 1 – Verifizieren und Validieren

**GitHub Workflow (vgl. GitLab Features):** 

- **Create own branch from master:**
	- **→ master stays deployable**
	- **descriptive name for own branch**
- **Add commits:**
	- **keep track of development and add commit message**
	- $→$  **transparent history**
	- $\rightarrow$  **seperate unit**  $\rightarrow$  **rollback possible**
- **Pull request (Merge request bei GitLab):**
	- **initiate discussion and reviewing**
- **Discussion:**
	- **questions can be answered**
	- $→$  **tests available?**
	- **according to code guidelines?**
- **Deploy:**
	- $\rightarrow$  **discussion passed → deploy for verification under production**
- **Merge**  $\rightarrow$  **into master branch**

# UND FORSCHUNGSFINHEIT

# Aufgabe 1 – Verifizieren und Validieren

**Continuous Integration (CI):**

- **Entwickler integrieren eigene Arbeitsversionen so oft wie möglich**
- → in das System um "integration hell" zu verhindern
- **→ Build und Tests laufen automatisiert auf einem Server**
- $\rightarrow$  **hohe Toolunterstützung (Server-/ webbasiert)**
- **→ hohe Konfigurierbarkeit**

**Ablauf:**

- **1. Entwickler nimmt Änderungen vor**
- **2. Code funktioniert, Tests werfen keine Fehler**
- **3. Code wird in VCS eingecheckt**
- **4. CI Server bemerkt Änderungen**
	- **CI checks out Code**
	- **CI builds the whole system**
	- **CI runs all tests**
	- **Results are published**
- **5. Entwickler werden über Probleme informiert**

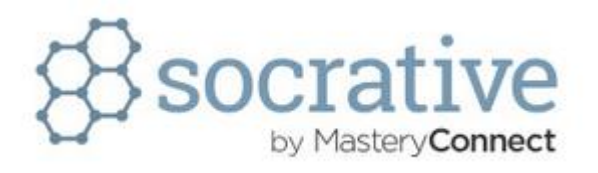

**Was könnte in Zusammenhang mit Continuous Integration ein Nightly Build sein?**

- **Eine häufig verwendete Form von CI in der Entwickler vornehmlich nachts entwickeln**
- **Eine Vorstufe von CI in der Build Prozess nachts und automatisiert erfolgt**
- **Nightly Build hat eigentlich nichts mit CI zu tun, das ist ein häufig auftretendes Missverständnis**

### Aufgabe 2 – Formale Methoden & Verifikation

**Formale Verifikation: Nachweis der Korrektheit eines Programms**

- **Formales Modell als Spezifikation**
- **Mathematische Analyse des Modells**
	- **→ Modell (des Programms) in geeignetem Formalismus**
	- **Aussagen über Modell (das das Programm repräsentiert)**
- **Je ausdrucksmächtiger die Logik, desto mehr manueller Beweisaufwand**
- **→ Werden Eigenschaften von Modell erfüllt**

**(leichtgewichtige Methoden auf Programmcode möglich vgl. ACL2 aus VL oder C++ Checker, die problematische Stellen markieren)**

### Aufgabe 2 – Formale Methoden & Verifikation

**Formale Techniken zur Verifikation:**

- **erhöhte Systemsicherheit**
- **erhöhte Zuverlässigkeit des Systems**
- **Garantien können gegeben werden, die sonst nicht möglich sind**
- **formale Spezifikation vs. tatsächliche Anforderungen**
- **formale Beweise können Fehler enthalten**
- **falsche Annahmen als Ausgangssituation**

**Kontrollfluss-Graph (CFG): gerichteter Graph der Kontrollstruktur eines Programms repräsentiert**

**Testabdeckung: unterschiedlich, je nach Definition…**

- **Zeilenabdeckung: Prozentsatz der getesteten ausführbaren Zeilen**
- **Anweisungsabdeckung: Prozentsatz der getesteten Anweisungen**
- **Zweigabdeckung: Prozentsatz der getesteten Kanten im CFG**
- **Pfadabdeckung: Prozentsatz der getesteten Pfade von Start- zu Endknoten**
- **Bedingungsabdeckung: Prozentsatz wird abhängig von Verfahren über Anzahl der getesteten Bedingungen ermittelt**

**Es kann nie sichergestellt werden, dass ein System keine Fehler hat. Man kann nur sicherstellen, dass getestete Szenarien funktionieren.**

**Klassifikation von Tests:**

- **Klassifikation nach Zielen: Validierungs- vs. Defekttesten**
	- **Validierung (Happy Path): prüfe ob Test gewünschte Funktion erfüllt**
	- **Defekt (Unhappy Path): versuche Fehlerzustände zu finden**
- **Klassifikation nach relativer Größe des SUT: Unit, Component, System (Integration)**

**Testarten:**

- **Unit Test: isoliertes Testen einzelner Methoden/ Klassen**
- **Component Test: isoliertes Testen einzelner Systemkomponenten**
- **Integration Test: Testen des kompletten Systems (Entwickler)**
- **Akzeptanz Test: Testen ob Business Requirements erfüllt werden (Kunde)**

**Weitere Testarten:**

- **Regression Test: behobene Fehler testen**
- **Performance Test: Verhalten des Systems unter Belastung**
- **Usability Test: wie gut kommen User mit System zurecht**
- **Entwicklungstest: Tests während der Entwicklungsphase durchführen**
- **Release Test: Vollständige Systemversion wird vor Übergabe getestet**
- **Endbenutzertest: Benutzer testen System in eigener Systemumgebung**

**Strategien:**

- **White-Box: Zugriff auf Systeminterna (inklusive Code)**
- **Grey-Box: Zugriff auf Designdokumente aber nicht auf Code**
- **Black-Box: kein Zugriff auf Systeminterna**
- **Top-Down: beginne mit Tests auf hoher Integrationsebene**
- **Bottom-Up: beginne mit Tests auf niedrigster Integrationsebene**

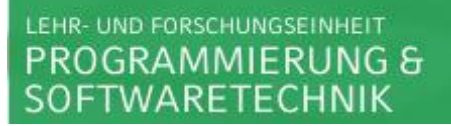

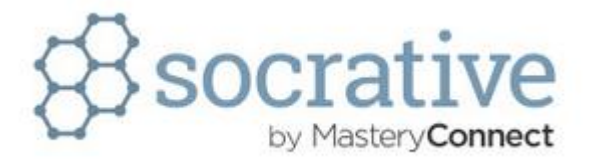

#### **Klassisches Fuzzing ist immer eine Form des…**

- **…White-Box Testing**
- **…Black-Box Testing**
- **…Top-Down Testing**
- **…Bottom-Up Testing**

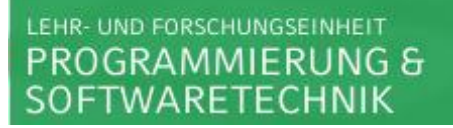

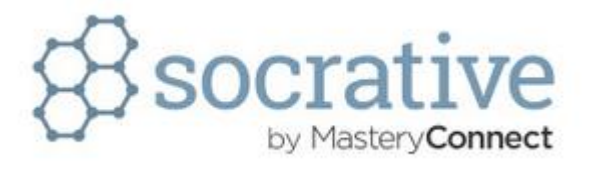

**"Mocks", "Stubs", "Dummy-" und "Fake-Objects" werden in erster Linie bei…**

- **…Unit Tests…**
- **…Component Tests…**
- **…Integration Tests…**
- **…Akzeptant Tests…**
- **…verwendet.**

**Unit Test: isoliertes Testen einzelner Methoden/ Klassen Objekte andere Klassen stehen nicht zur Verfügung, werden aber häufig benötigt**

**Test Doubles:**

- **Mock: Platzhalter, der Schnittstellen simuliert und überprüft ob erwartete Aufrufe erfolgen**
- **Stub: stellt pseudo Antworten für Aufrufe innerhalb des Tests bereit**
- **Dummy Object: Werden nicht genutzt, füllen lediglich Parameterlisten**
- **Fake Object (drivers): enthalten funktionierende Implementierung, die aber so abgespeckt ist, dass sie im eigentlichen Programm nicht verwendet werden**

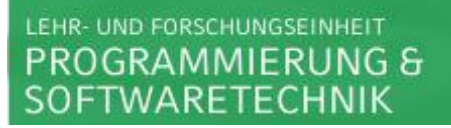

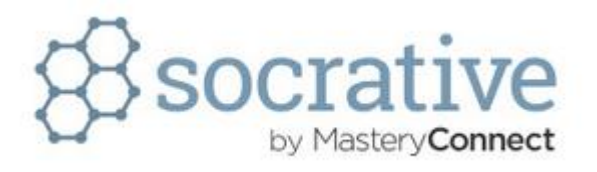

#### **Was ist der Unterschied zwischen Mocks und Stubs?**

- **Mocks verifizieren simulierten Programmablauf, Stubs nicht**
- **Stubs verifizieren simulierten Programmablauf, Mocks nicht**
- **Ein Mock ist immer auch ein Stub**
- **Ein Stub ist immer auch ein Mock**